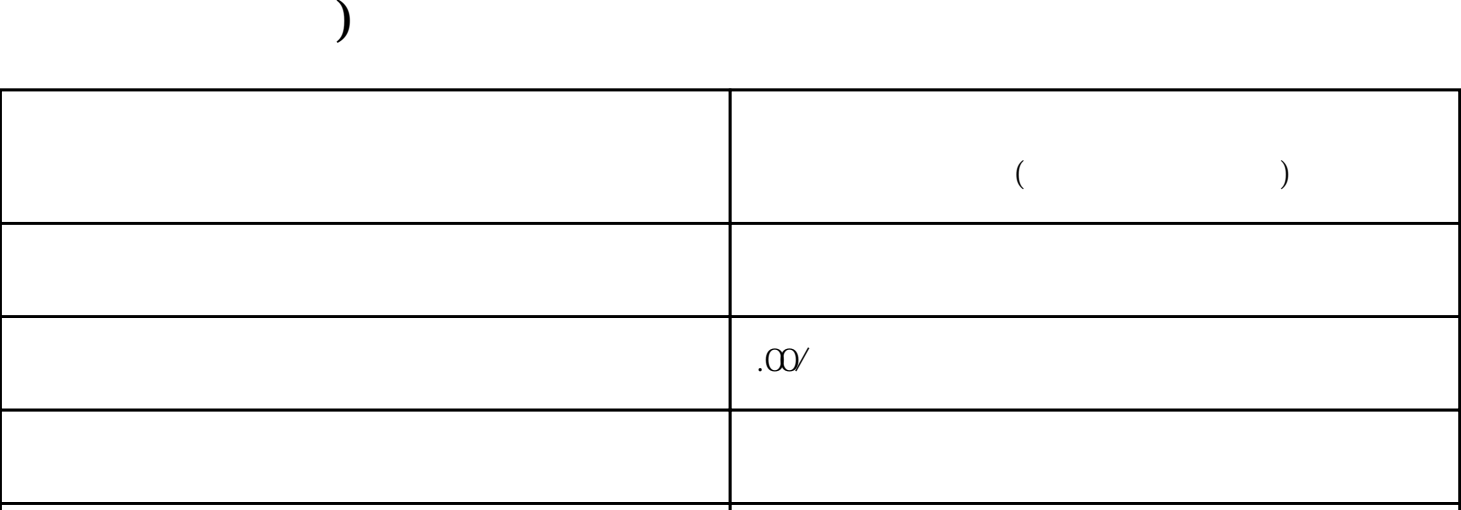

**快手小店怎么开通二手电子数码产品类目?怎么上架快手小店商品(快**

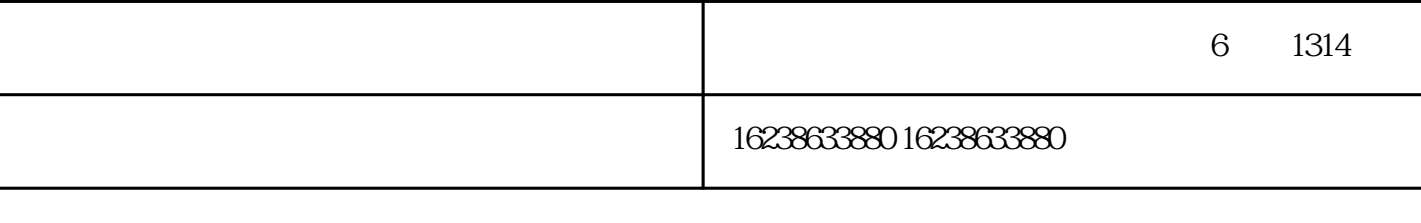

 $($ 

 $1$ 

手术户下面挂链接需要开关。

 $2$ 

 $3$  and  $\frac{u}{\sqrt{3}}$  and  $\frac{u}{\sqrt{3}}$  and  $\frac{u}{\sqrt{3}}$  and  $\frac{u}{\sqrt{3}}$  and  $\frac{u}{\sqrt{3}}$  and  $\frac{u}{\sqrt{3}}$  and  $\frac{u}{\sqrt{3}}$  and  $\frac{u}{\sqrt{3}}$  and  $\frac{u}{\sqrt{3}}$  and  $\frac{u}{\sqrt{3}}$  and  $\frac{u}{\sqrt{3}}$  and  $\frac{u}{\sqrt{3}}$  and  $\frac{u}{\sqrt{$